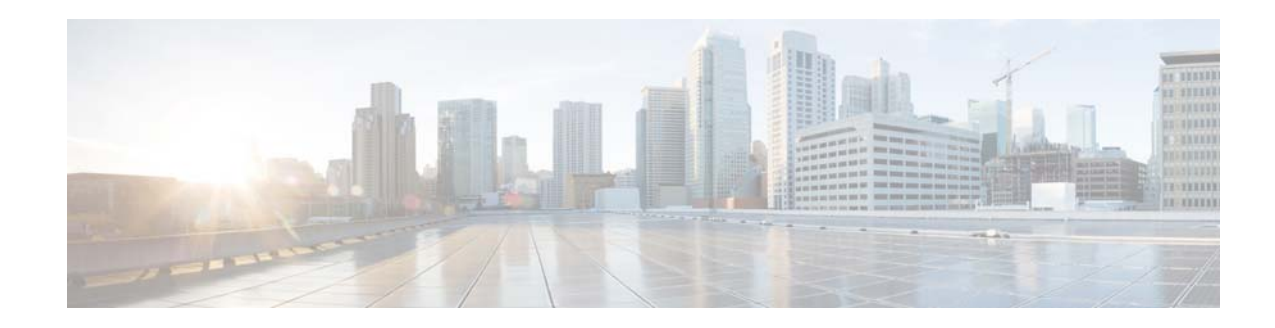

## **New and Changed Information**

This chapter provides release-specific information for each new and changed feature in the *Cisco Nexus 5500 Series NX-OS Unicast Routing Configuration Guide, Release 6.x*. The latest version of this document is available at the following Cisco website:

[http://www.cisco.com/en/US/products/ps9670/products\\_installation\\_and\\_configuration\\_guides\\_list.ht](http://www.cisco.com/en/US/products/ps9670/products_installation_and_configuration_guides_list.html) ml

To check for additional information about Cisco NX-OS Release 6.x, see the *Cisco Nexus 5500 Series NX-OS Release Notes, Release 6.0* available at the following Cisco website:

[http://www.cisco.com/en/US/products/ps9670/prod\\_release\\_notes\\_list.html](http://www.cisco.com/en/US/products/ps9670/prod_release_notes_list.html)

[Table 1](#page-0-0) summarizes the new and changed features for the *Cisco Nexus 5500 Series NX-OS Unicast Routing Configuration Guide, Release 6.x*, and tells you where they are documented.

<span id="page-0-0"></span>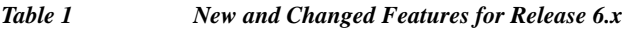

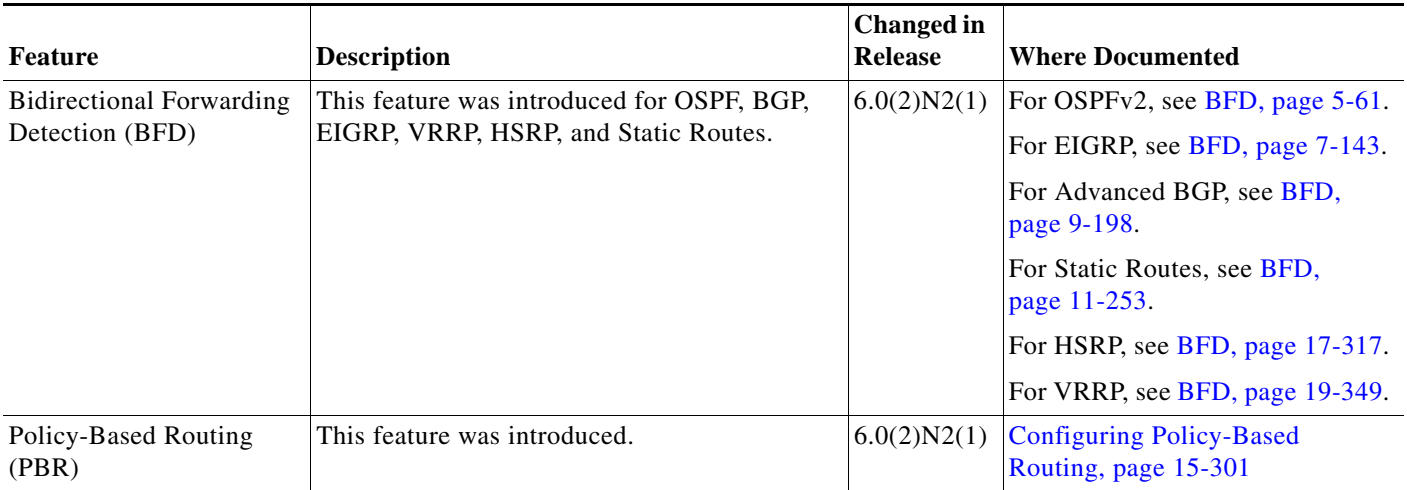

 $\mathsf{L}$ 

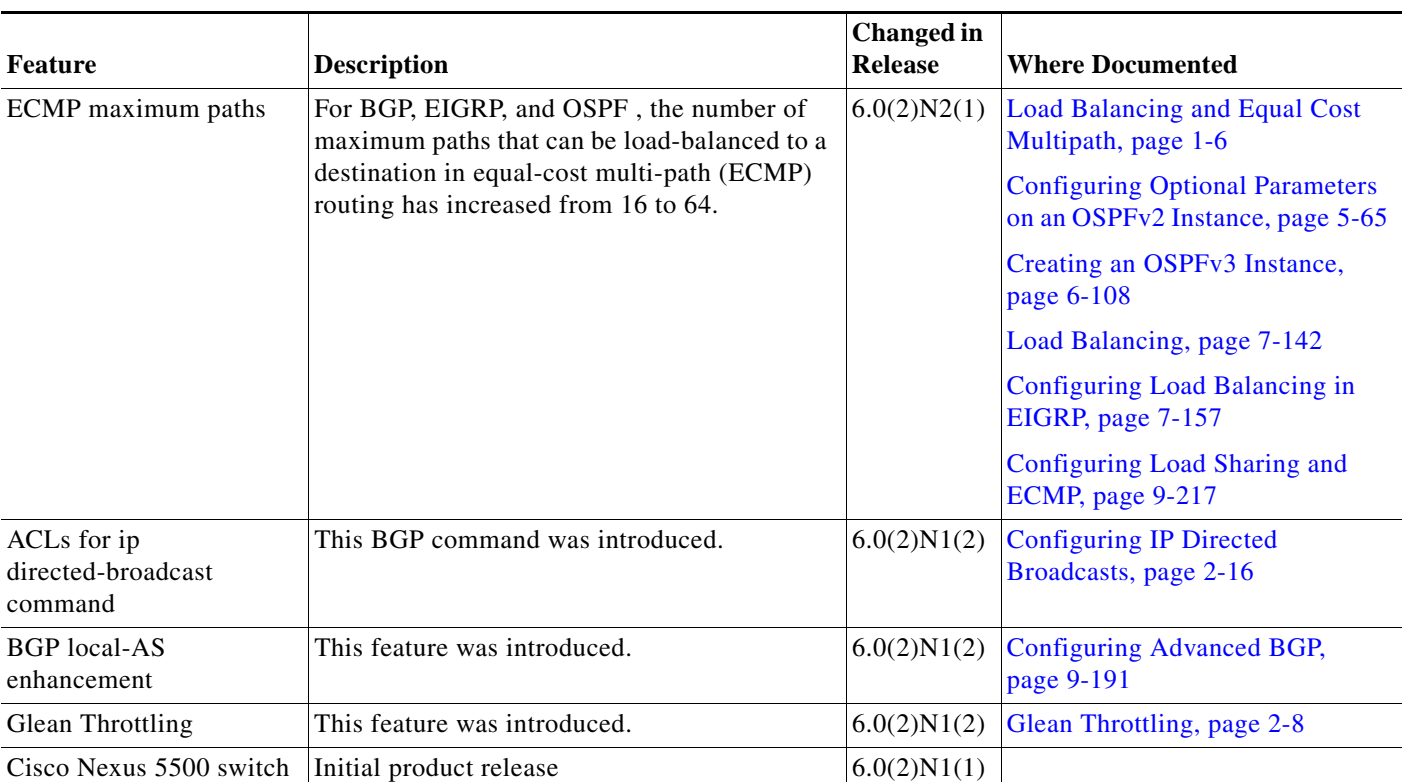

## *Table 1 New and Changed Features for Release 6.x*